Exam : HP0-781

Title : NonStop Performance

**Analysis and Tuning** 

Version: Demo

| 1. Which product allows you to collect, measure, view, analyze and evaluate application service-level metrics?                                                                                                    |
|----------------------------------------------------------------------------------------------------|
| A. ASAP                                                                                                    |
| B. TPDC                                                                                                    |
| C. PEEK                                                                                                    |
| D. MEASURE<br>Answer:A                                                                                                    |
| 2. Which embedded SQL/MP statement is used for performance data collection?                                                                                                    |
| A. INCLUDE SQLCA                                                                                                    |
| B. INCLUDE SQLSA                                                                                                    |
| C. INCLUDE SQLDA                                                                                                    |
| D. INCLUDE SQLSTATS Answer: B                                                                                                    |
| 3. When are the best times to take measurements of a system? Select TWO.                                                                                                    |
| A. when another detailed measurement is active                                                                                                    |
|                                                                                                    |
| B. continuously                                                                                                    |
| B. continuously C. when the system is lightly loaded                                                                                                    |
|                                                                                                    |
| C. when the system is lightly loaded                                                                                                    |
| C. when the system is lightly loaded  D. at peak time  E. during database reorganization                                                                                                    |
| C. when the system is lightly loaded  D. at peak time  E. during database reorganization  Answer: BD  4. Which PATHCOM command displays statistical information for all TCPs in the RUNNING state for a                     |
| C. when the system is lightly loaded  D. at peak time  E. during database reorganization  Answer: BD  4. Which PATHCOM command displays statistical information for all TCPs in the RUNNING state for a 10-minute interval? |

| D. STATS TCP *, STATE RUNNING, INTERVAL 10 MINS Answer: D                                                                                                    |
|----------------------------------------------------------------------------------------------------|
| 5. Which statistical information can be obtained in SQLCI?                                                                                                    |
| A. disk reads, message count, lock waits                                                                                                    |
| B. lock escalations, cash hit, records accessed                                                                                                    |
| C. index level, records used, timeouts                                                                                                    |
| D. disk open, message bytes, esp time<br>Answer:A                                                                                                    |
| 6. Which Measure entities provide the data needed to determine a high level overview of the system over a 24-hour period?                                                              |
| A. CPU, PROCESS and DISC                                                                                                    |
| B. CPU, PROCESS and DISKFILE                                                                                                    |
| C. CPU, PROCESS and DISCOPEN                                                                                                    |
| D. CPU, PROCESSH and DISC<br>Answer:A                                                                                                    |
| 7. Performance has gradually worsened for an application that sequentially reads a frequently updated file (inserts, deletes & updates). What would you do to enhance the performance? |
| A. fup reload                                                                                                    |
| B. create index                                                                                                    |
| C. add partition                                                                                                    |
| D. update statistics Answer:A                                                                                                    |
| 8. Which MEASURE entity can be used to implement transaction counting within an application process?                                                                                   |
| A. System                                                                                                    |
| B. Process                                                                                                    |
| C. Userdef                                                                                                    |

D. CPU

Answer: C

- 9. What is the best strategy to start measuring a system?
- A. Run PEEK at random intervals.
- B. Use VIEWSYS to monitor the system.
- C. Use VIEWPOINT to highlight thresholds.
- D. Perform a 24-hour measurement of the complete system.

Answer: D

- 10. What does ViewSys collect information about?
- A. Open Control Blocks (OCB) currently in use
- B. processor dispatch rate
- C. EXPAND line utilization
- D. records accessed/used for SQL SELECTS

Answer: B

11. A query accessing a file has recently suffered a significant performance degradation. What recommended action is required on the file?

Click the Exhibit button.

```
Data Chain Information:
                      100
Number of chains
Longest chain
                        2
Chain length histogram
                        0
                     100
2 -10
11 - 25
                        0
                        0
26 - 50
51 ?100
                        0
> 100
                        0
Avg blocks/chain
% of total blks in avg chain
       1%
```

A. The query needs recompilation.

- B. The file does not need a reload.
- C. The file needs a reload.
- D. The file needs update statistics.

Answer: C

12. What would you do to enhance performance of the following query? Click the Exhibit button and scroll through the query.

```
Operation 1.0
                  Scan
    Tabl.e
                          \SUNN!!'$CIASS1.SQLDB.!!I.IPLOYI!E
    Access t.}'IJie
                          lleoord locl<s, stabl.e access
    LoC"k ——
                          C>--an. bl' tha RJI'S'tam
    Co1urm. processing : Requires retrieval. of 6 out of 6 col.ums
      koess path 1
                          Primary, partitioned, sequential. cacbel
      SBB for reads
                          Virtual.
      Begin key pred.
                          None
      End key pred..
                          None
      Index sel.ectivi.t.y
                                 : E>9}ect to elaldne 100of row; fron t.abl.e
      Index pt:ed.
                          None
      Base tabl.e pred.: ll7ill. be eval.uated by the disk process
                                DEPt'NUM = 3600
      Pred. Sel.ectivi.ty
                                 : Ect
    lbcecutor p .-ed.
                          None
    Tabl.e sel.ectivity
                          Elp!ct to sel.ect 1.!!J05of rows from tab1e
    Dqtected. row count : ;!a6 1."0"8 Uter the scan
     erat.ion
                          848
  Total. oost
                          848
>.invoJte atpl.G.}'ee;
-- Definition of t.abl.e \SUNNY.$CLTtSS1SQLDB.EMPLmrEB
-- Defin:i.t.:i.em. ouaTCftt .2-t 09:-18:u - 11/08/01
  (
                           NUUEIUC( 6, 0) UNSIGNED NO DEPJWLT ICR NULL
    EMPNUI.!
                                                                   NO DEPJUJLT IDT NULL
                         CllliR(IS)
    I!J·RS'I'NIWI!
                                                                    )I) DEFAULT NOT IIULL
    J:AgfNJWI!
                          CHIUU20)
                          NIIIO!I!IC(4, 0) UNSIGNED
                                                           DEPJUJLT
    DEPrNW
                                                                             NULL
                           NUUEIUC(4, 0) UNSIGNED
                                                            DEFAULT
    .DIICODI!
                                                                              NULL
                      DliTB'I'DIE YEliB. TO FIIJICriDN(6) DEPIUJLT Sli'STB14
    U TINI!STJWP
$CLJISS1.SQLDB .EIIPL(JYJ!E
                                         8 Nov 2001, 9:54
    SOL BJISE TliBLE
    QTJU.OG $CIJ\SSI_SQLQT
    VI!RSION 2
    'IYPB K
    EOIWM1
    EXT ( 284 PAGI!5, 30 Pl'IGI!S, NliXI!XTI!NrS 160 )
    BEC 59
    PliClCBD BEC 58
    BLOCK 4096
    DY (COLtnJN 0, OFI!'SBT 0, LENGI'H 4, ASC)
    INDEX ( 1, $CLJISS1.SQLDB.XEI&PIIIWB,
             t.:ULUMN ;!, Ui!'J!s.ti'l' 1 , LIU\bullet I;1'K\;;!U,\; \bigstar ,
             COLVMN 1, OFI!'SBT 4, LENGnl 15, ASC,
             NOT 1JNIQUI! )
    PARr ( 0, $CIA5S1, 284 PJIGES, 30 PJIGBS, UlOO!JaENrS 160, I!IIRnT
                                                                                   1, 0)
    PARr (1, $CIA5S2,284 PJIGBS, 30 PJIGBS, UlOO!JaBNrS 160, I!IIRnT 1, 14521)
    IWDJ:T
    BUFI11!RI!D
    IWM'ICOUPUSS
    m7NI!a - 1
    SBCUBITY <Rt7BP): mm
    nm wmll: 12 11pr 2001, 18:u
    CBJmTmN DMB: 28 Feb 2001, 14:41
    BEDEnNrriON DJd'l!: 12:Apr 2011, 18:11
    IJIST OPEN:
                  8 Nov2001, 9:31
    BOF: 364544 (3.5'b USED)
    EXTBNrS liLLOClkt'ED: 1
    DIDBX LBVI!LS: 1
```

| C. partition the table                                                                                                  |
|----------------------------------------------------------------------------------------------------|
| D. create an index                                                                                                    |
| Answer: D                                                                                                    |
| 13. Which information is provided by TRA?                                                                               |
| A. cache hit rate                                                                                                    |
| B. status of reload                                                                                                    |
| C. average blocks per chain                                                                                             |
| D. whether or not to reload a file                                                                                      |
| Answer: C                                                                                                    |
| 14. Which RDF global parameter should be set to allow monitoring of an Updater's lag time?                              |
| A. UPDATERDELAY                                                                                                    |
| B. UPDATERRTDWARNING                                                                                                    |
| C. UPDATERTXTIME                                                                                                    |
| D. UPDATEROPEN                                                                                                    |
| Answer: B                                                                                                    |
| 15. Scenario: The Marketing Group is asking for a new feature to be added to the retail OLTP application                |
| They would like to have an online query that would list the last 30 days of purchases for a given customer (credit card |
| number).  The file that currently contains this information is Key-Sequenced and it is updated every time a purchase    |
| is finalized.                                                                                                    |
| The primary key for this file is system generated, the remaining data elements are: timestamp, credit card number, the  |
| part number of the item being purchased, the price and the quantity purchased.                                          |
| You have been asked to recommend the optimal way to access this data. Select ONE.                                       |

A. force VSBB

B. add more cash

A. Use the internal sort process and sort the file by the Timestamp

| B. Create an Alternate Key file, using the Timestamp as Alternate Key value and accessing the file via the Alternate Key          |
|----------------------------------------------------------------------------------------------------|
| C. Use the internal sort process and sort the file by the Credit Card Number                                                      |
| D. Create an Alternate Key file, using the Credit Card Number as Alternate Key value and accessing the file via the Alternate Key |
| Answer: D                                                                                                    |
| 16. Which method contributes to increased memory usage?                                                                           |
| A. shared run time libraries                                                                                                    |
| B. reusable program modules                                                                                                    |
| C. reusable objects                                                                                                    |
| D. program pairs Answer: D                                                                                                    |
| 17. What is the benefit of distributing processes across processors?                                                              |
| A. shorter path length                                                                                                    |
| B. easier management of serverclasses                                                                                             |
| C. better load balancing                                                                                                    |
| D. less use of memory resources Answer: C                                                                                         |
| 18. Parallelism is a major performance feature exploited by                                                                       |
| A. a NonStop process pair                                                                                                    |
| B. an audited transaction                                                                                                    |
| C. file partitioning                                                                                                    |
| D. priority setting Answer: C                                                                                                    |
| 19. Which Pathway server class attribute directly controls the request queue?                                                     |

- A. TIMEOUT
- **B. CHECKPOINT**
- C. MAXLINKS
- D. MAXSERVERS

Answer: C

- 20. During interpretation of a SCREEN COBOL program, the TCP is responsible for dynamically allocating and deallocating memory space for terminal and server I/O buffers. Which TCP attributes define the total space available for these buffers? Select TWO.
- A. MAXTERMDATA
- B. TERMPOOL
- C. TERMBUF
- D. MAXREPLY
- E. SERVERPOOL

Answer: BE

## **Trying our product!**

- ★ 100% Guaranteed Success
- ★ 100% Money Back Guarantee
- ★ 365 Days Free Update
- ★ Instant Download After Purchase
- ★ 24x7 Customer Support
- ★ Average 99.9% Success Rate
- ★ More than 69,000 Satisfied Customers Worldwide
- ★ Multi-Platform capabilities Windows, Mac, Android, iPhone, iPod, iPad, Kindle

## **Need Help**

Please provide as much detail as possible so we can best assist you.

To update a previously submitted ticket:

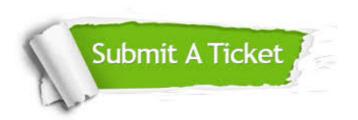

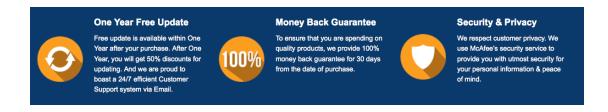

## Guarantee & Policy | Privacy & Policy | Terms & Conditions

Any charges made through this site will appear as Global Simulators Limited.

All trademarks are the property of their respective owners.

Copyright © 2004-2014, All Rights Reserved.